# Bazy danych - opis przedmiotu

# Informacje ogólne

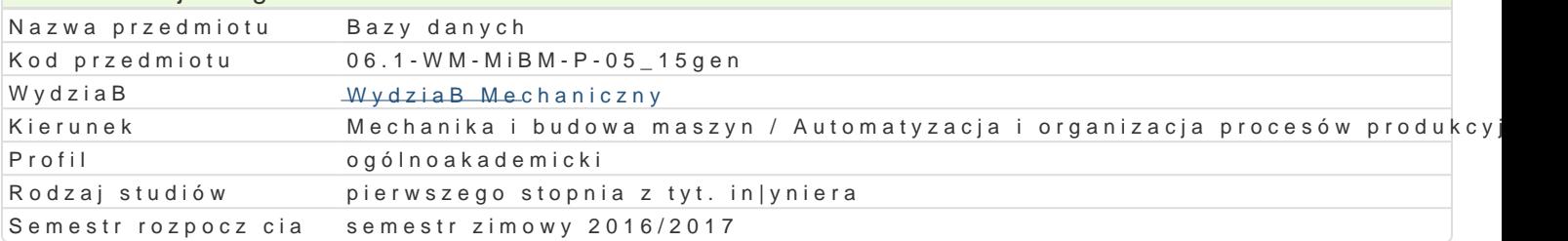

### Informacje o przedmiocie

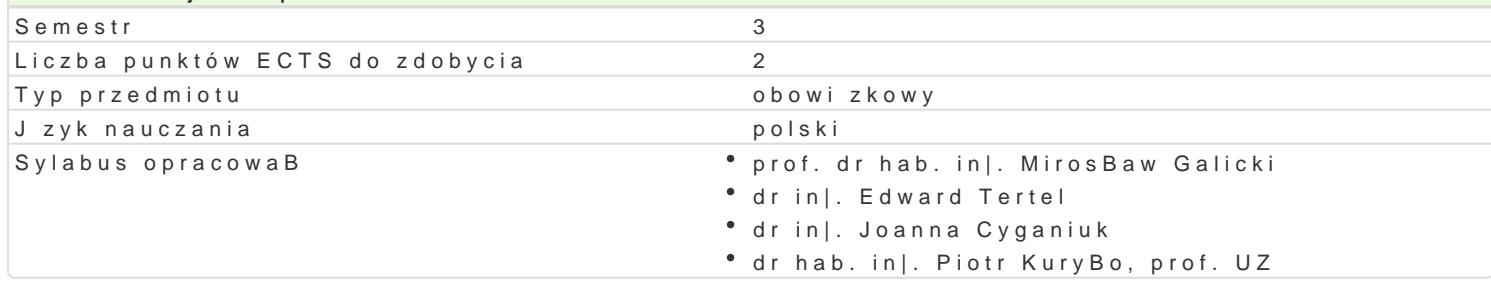

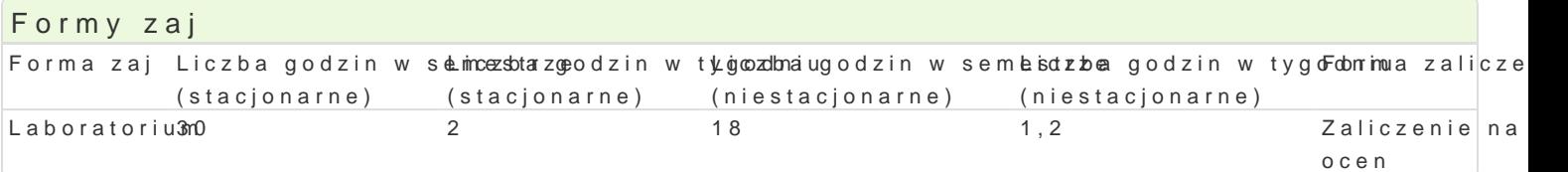

# Cel przedmiotu

Celem przedmiotu jest zapoznanie studentów z tworzeniem oraz z mo|liwo[ciami wykorzystania baz da prostych baz z zastosowaniem programu Excel.

### Wymagania wst pne

Matematyka, umiej tno[ posBugiwania si podstawowymi narz dziami informatycznymi,

### Zakres tematyczny

Zastosowanie baz danych: ACCESS kwerendy: tworzenie, definiowanie pól obliczeniowych, krzy|owa powielaj ca, doB czaj ca; autoformularze; formularze: modyfikowanie, elementy aktywne, obliczenia, podsumowania. Zastosowanie arkusza kalkulacyjnego EXCELL jako bazy danych. Tworzenie i wykorzy

# Metody ksztaBcenia

Laboratoria prowadzone s z wykorzystaniem programów komputerowych - metody: zadania problemow realizacji wiczeD laboratoryjnych.

#### Efekty uczenia si i metody weryfikacji osigania efektów uczenia si Opis efektu Symbole efektów Metody weryfikacji Forma zaj

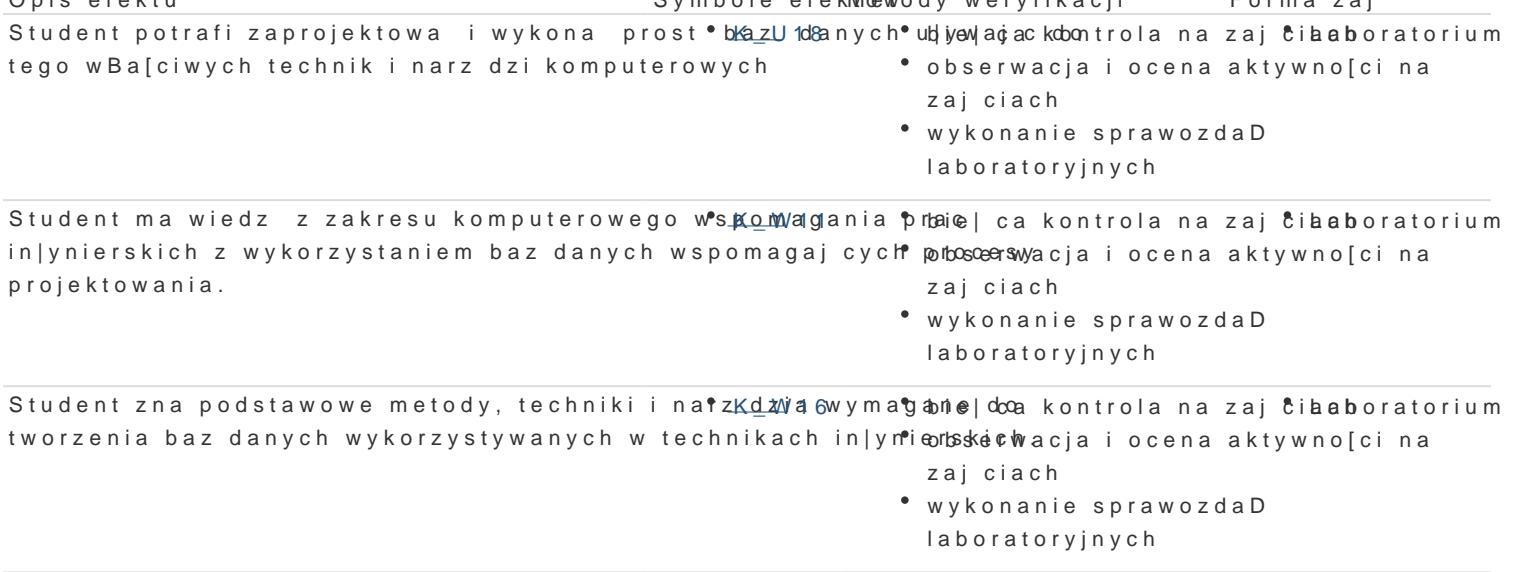

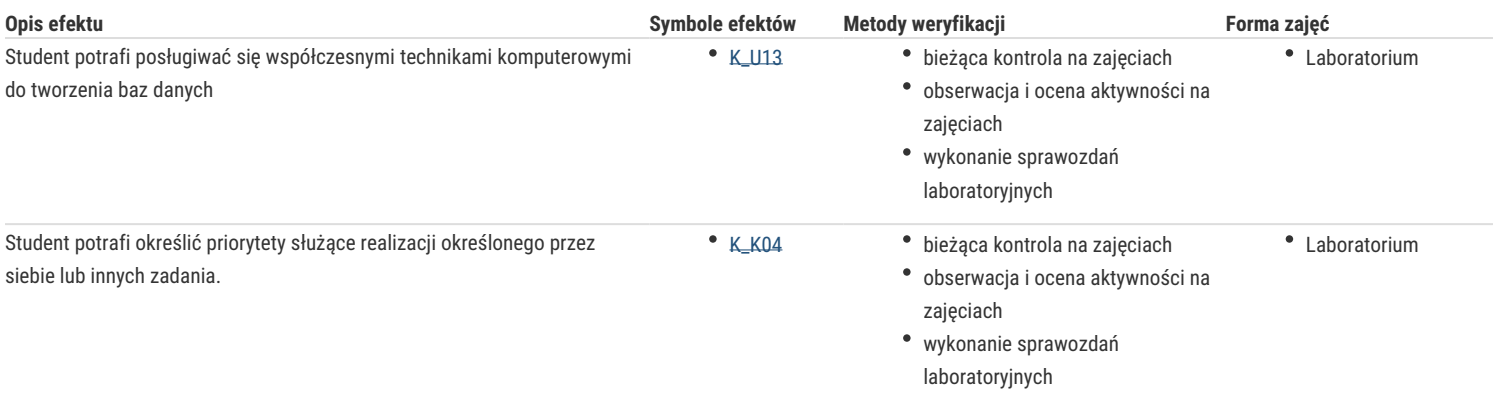

# Warunki zaliczenia

Ocena z ćwiczeń laboratoryjnych jest określana na podstawie: ocen za aktywność i sposób realizacji ćwiczeń laboratoryjnych oraz ocen za sprawozdania/bazy danych/programy, będące efektem wykonania przewidzianych do realizacji ćwiczeń w tym zadań samodzielnych. Ocena końcowa z laboratorium jest średnią arytmetyczną z wszystkich uzyskanych ocen.

### Literatura podstawowa

- 1. Kopertowska M., Zaawansowane możliwości arkusza Excel 2000 PL Ćwiczenia, Wydawnictwo Mikom, Warszawa 2000,
- 2. Langer M., Po prostu Excel 2000 PL, Wydawnictwo Helion, Gliwice 2000,
- 3. Michael Alexander, Microsoft Access. Przewodnik dla użytkowników Excela, Wydawnictwo Helion, 2010.
- 4. Mendrala D, Szeliga M, Access 2007 PL. Ćwiczenia praktyczne, Wydawnictwo Helion, 2007.
- 5. 5. Viescas J., Microsoft Access 2000 Podręcznik, Wydawnictwo READ ME, Warszawa 2000,

### Literatura uzupełniająca

- 1. Cassel P., Palmer P., Access 2000 PL dla każdego", Wydawnictwo HELION, Warszawa 2000,
- 2. Nelson S., Guide to Microsoft Excel 2000 with CDROM, Wydawnictwo Redmond Technology PR, 2000,

# Uwagi

Zmodyfikowane przez dr inż. Edward Tertel (ostatnia modyfikacja: 19-09-2016 12:11)

Wygenerowano automatycznie z systemu SylabUZ